# Data Appendix for "Sudden Stops, Sectoral Reallocation, and Real Exchange Rates" Timothy J. Kehoe and Kim J. Ruhl

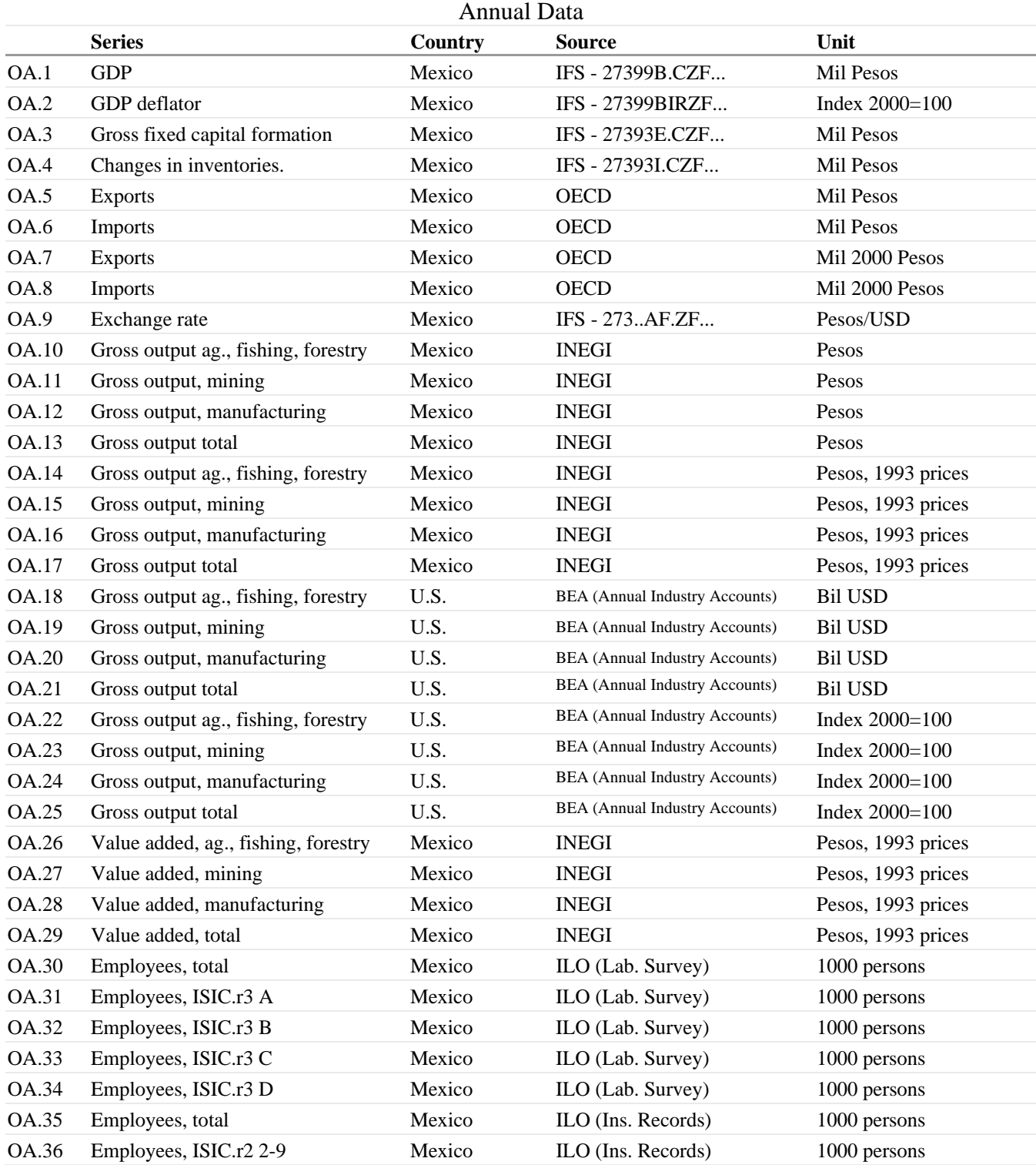

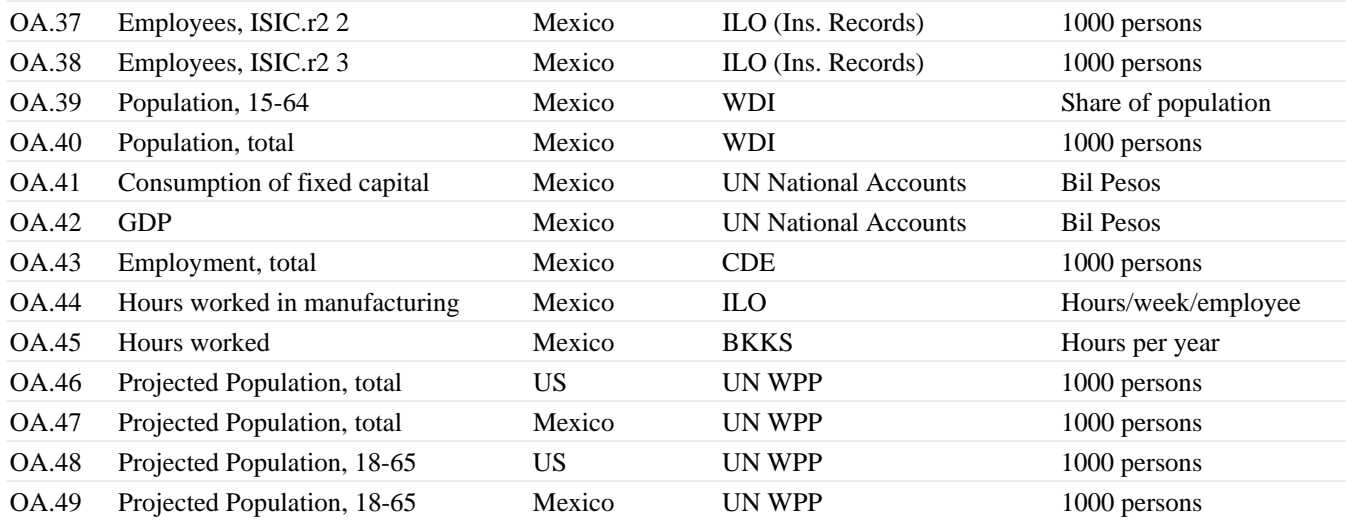

### Quarterly and Monthly Data

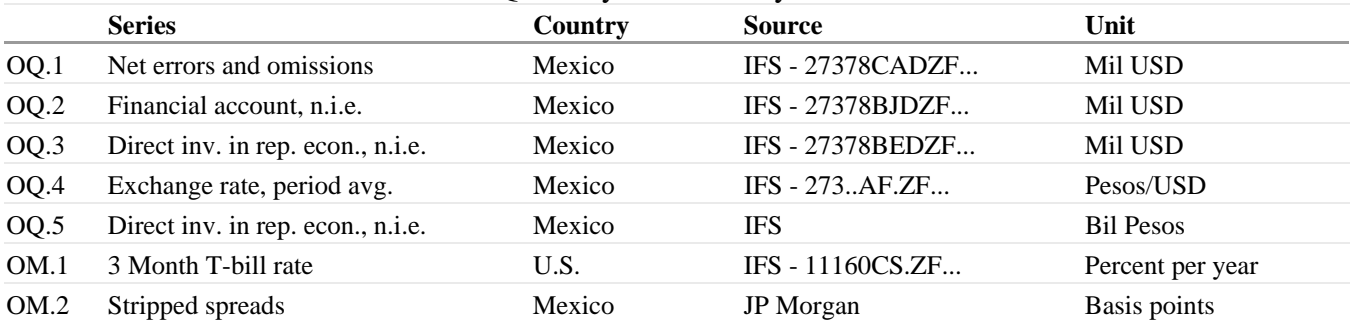

#### **Sources:**

BKKS refers to data from

Bergoeing, R., P. J. Kehoe, T. J. Kehoe and R. Soto (2002), "A Decade Lost and Found: Mexico and Chile in the 1980s," *Review of Economic Dynamics*, 5(1), 166-205. The data is available at www.econ.umn.edu/~tkehoe.

BEA refers to the United States Bureau of Economic Analysis website, http://www.bea.gov/.

CDE refers to the Organization for Economic Cooperation and Development's *Corporate Data Environment*, available at http://www1.oecd.org/scripts/cde/.

IFS refers to the International Monetary Fund's *International Financial Statistics* database.

ILO refers to data from the yearly data section of the International Labor Organization's LABORSTA database, available at http://laborsta.ilo.org/.

INEGI refers to data from the Instituto Nacional de Estadistica Geografia y Informatica, available at http://dgcnesyp.inegi.gob.mx/bdiesi/bdie.html.

JP Morgan refers to data from J.P. Morgan Securities Inc. *Emerging Markets Bond Index*.

OECD refers to the Organization for Economic Cooperation and Development's databases at www.sourceoecd.org. Data from SourceOECD National Accounts Statistics Volume II - Detailed Tables - Main Aggregates.

UN National Accounts refers to

United Nations (1994), *National Account Statistics: Main Aggregates and Detailed Tables, 1992, Part II*, New York: United Nations.

UN WPP refers to The United Nations *World Population Prospects*, 2006 edition, available online at http://esa.un.org/unpp/.

WDI refers to the World Bank's *World Development Indicators* CD-ROM.

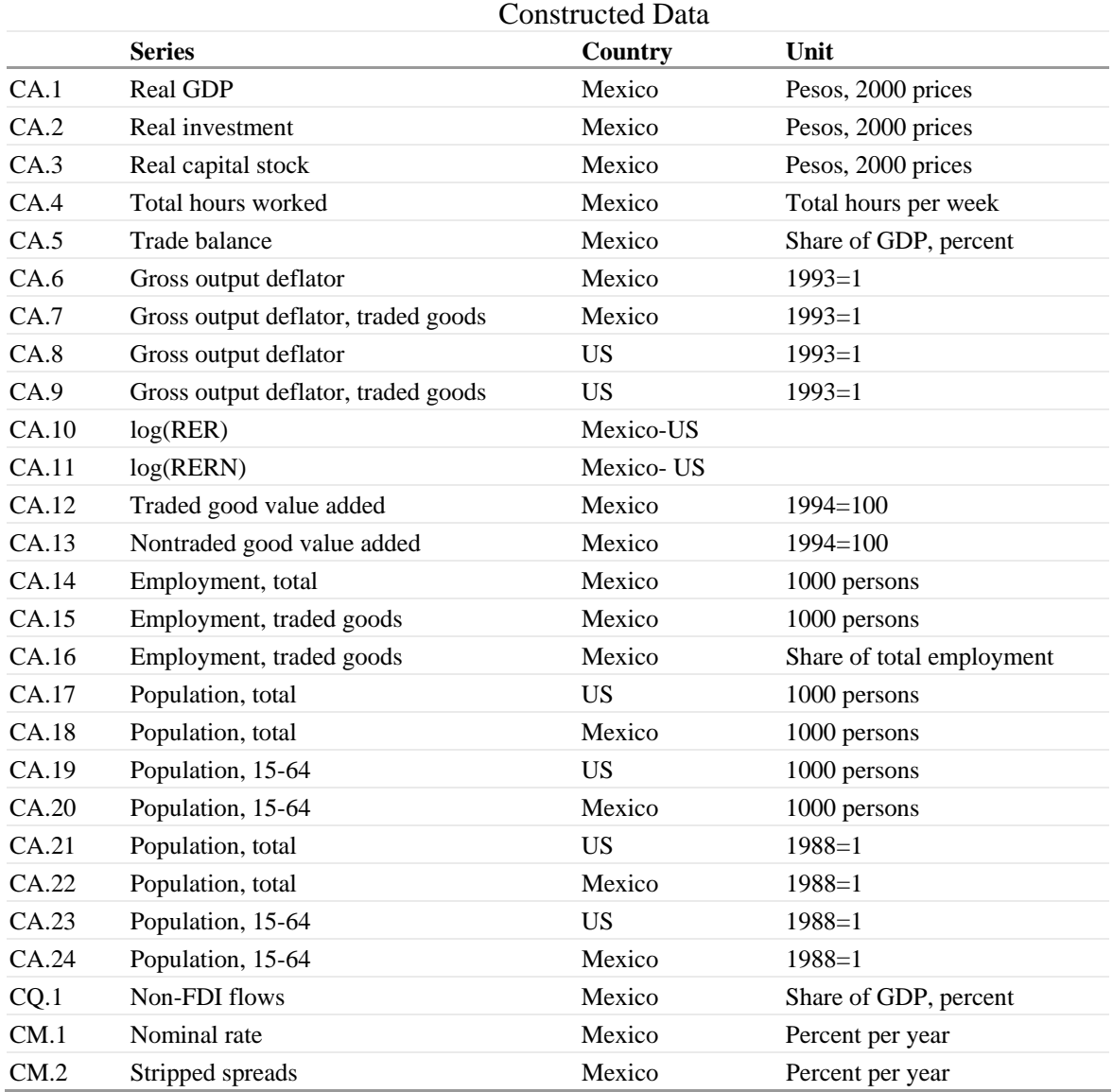

### **Construction:**

CA.1 is OA.1/OA.2\*1,000,000.

CA.2 is (OA.3+OA.4)/OA.2\*1,000,000.

CA.3 see notes on capital stock below.

CA.4 is (OA.44\*OA.45) from 1991, and OA.46 spliced onto (OA.44\*OA.45) in 1998-1990.

CA.5 is (OA.5-OA.6)/OA.1\*100.

CA.6 is OA.13/OA.17.

CA.7 is (OA.10+OA.11+OA.12)/(OA.14+OA.15+OA.16).

CA.8 is OA.21/(OA.25\*OA.21(2000)), normalized so that CA.8(1993) = 1.

CA.9 is (OA.18+OA.19+OA.20)/(OA.22\*OA.18(2000)+OA.23\*OA.19(2000)+OA.24\*OA.20(2000)),

normalized so that  $CA.9(1993) = 1$ .

CA.10 is log(OA.9\*CA.8/CA.6).

CA.11 is log(CA.7\*CA.8/(CA.6\*CA.9)).

CA.12 is  $OA.26+OA.27+OA.28$ , normalized so that  $CA.12(1994) = 100$ .

CA.13 is  $(OA.29-OA.26-OA.27-OA.28)$  normalized so that  $CA.13(1994) = 100$ .

CA.14 is OA.35 spliced onto OA.30 in 1995.

CA.15 is ((OA.35-OA.36)+OA.37+OA.38) spliced onto (OA.31+OA..32+OA.33+OA.34) in 1995.

CA.16 is CA.15/CA.14.

CA.17 and CA.19 are linearly interpolated from OA.46 and OA.48.

CA.18 and CA.20 are linear interpolations of OA.47 and OA.49 spliced onto OA.40 and OA.40\*OA.39 in 2007.

CQ.1 is (OQ.1+OQ.2-OQ.3)/(OQ.5\*1,000/OQ.4)\*100.

CM.1 is OM.1+OM.2/100.

CM.2 is OM.2/100.

### **Construction of Capital Stocks**

We construct capital stocks using the perpetual inventory method. We choose a value of the capital stock in 1950 and a value for the depreciation rate,  $\delta$ , and accumulate investment (CA.2) according to

$$
K_{t+1} = (1-\delta) K_t + I_t.
$$

We choose the initial capital stock and the depreciation rate so that the average capital output ratio from 1950-1959 is the same as the capital output ratio in 1950, and that the average amount of depreciation as a share of GDP,  $\delta K / Y$ , from 1982-1992 is that same as that in the data, (OA.41/OA.42) a value of 0.112.

## Input-Output Matrix

The input-output matrix used to calibrate the model so that it replicates the transactions that occurred in Mexico in 1988 is based on an unpublished 92-sector input-output matrix for 1989 obtained from the Instituto Nacional de Estadistica Geografia y Informatica. This matrix is transformed into the 2-sector input-output in the flowing steps in the worksheet "IO Matrix":

- 1. Matrix 1, the original input output matrix, is transformed into matrix 2, a matrix in which rows are aggregated, by summing sectors 1 though 79 to traded goods and 80 to 92 into nontraded goods.
- 2. Matrix 2 is transformed into matrix 3 by aggregating columns in the same way.
- 3. Matrix 3 is backdated to 1988 and rebalanced so that the row sum and column sums are equal in matrix 4. Data from the INEGI web site (http://dgcnesyp.inegi.gob.mx/bdiesi/bdie.html), which is in bold in the matrix is imposed for a number of variables. These data are reported in the worksheet "1988 Data." The matrix is balanced using the RAS method. (The classic reference for the RAS method is Stone 1961.) In fact, the worksheet itself can be used to do this balancing. Copy the 3×6 matrix under "input into RAS" into the matrix under "RAS" using Paste Special, Values. First the elements of the matrix are adjusted to yield the desired column sums in the matrix under "adjust to match column sums" and then the elements are readjusted to yield the desired row sums in the matrix under "adjust to match row sums." Notice that this latter step potentially makes the column sums wrong. Now copy the 3×6 matrix under "adjust to match row sums" into the matrix under "RAS" using Paste Special, Values. Iterate until convergence using CTRL Y.
- 4. Matrix 5 aggregates government consumption and private consumption columns of matrix 4 to match the concept of consumption used in the model and it similarly aggregates the gross fixed capital formation and inventory accumulation columns to form investment.
- 5. Matrix 6 removes tariffs, estimated using a 10 tariff rate, from the net taxes and subsidies row of matrix 5.
- 6. Matrix 7 puts imports into traded intermediate inputs and eliminates nontraded exports from table 6.
- 7. Matrix 8 aggregates net taxes and subsidies row minus tariffs into value added and imposes the aggregate capital share 0.38 on matrix 7.
- 8. Matrix 9 rebalances matrix 8 using the RAS method. Once again, the worksheet itself can be used to do this balancing.
- 9. Matrix 10 rescales the elements of matrix 9 so that GDP in 1988 is 100.

The worksheet "IO Matrix (no tariffs)" carries out all of these same steps but sets the tariff rate in step 6 equal to 0.

#### Reference:

Stone, R. A. (1961), *Input-Output Accounts and National Accounts*, Organisation for European Economic Cooperation.